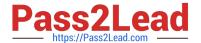

# C9550-605<sup>Q&As</sup>

IBM WebSphere Enterprise Service Bus V7.0 Integration Development

# Pass IBM C9550-605 Exam with 100% Guarantee

Free Download Real Questions & Answers PDF and VCE file from:

https://www.pass2lead.com/c9550-605.html

100% Passing Guarantee 100% Money Back Assurance

Following Questions and Answers are all new published by IBM Official Exam Center

- Instant Download After Purchase
- 100% Money Back Guarantee
- 365 Days Free Update
- 800,000+ Satisfied Customers

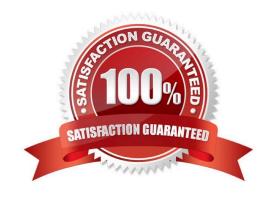

# https://www.pass2lead.com/c9550-605.html

2024 Latest pass2lead C9550-605 PDF and VCE dumps Download

#### **QUESTION 1**

An integration developer wants to create a solution where module A calls module B synchronously. What is the recommended binding type for inter-module communication from a performance point of view?

A. JMS

B. EIS

C. SCA

D. Web service

Correct Answer: C

#### **QUESTION 2**

An integration developer has been tasked to create a solution to process electronic invoices. The invoices must be sent through Web services with a swaRef-type attachment per the Web Services Interoperability Organization (WS-I) Attachment Profile 1.0. Which of the following is a required step in order to expose a module as a Web Service supporting the above technology?

- A. Add the predefined SwaRefLib in the library section of the dependency editor of the module.
- B. Add a custom interface with a field \\'attachment\\' to an export and when generating the WS binding select the \\'(WS-I) Attachment Profile 1.0 with swaRef\\' option.
- C. Select the \\'WS-I attachment profile 1.0 swaRef schema file\\' interface in the Predefined Resources section of the dependency editor of the module.
- D. Create a custom interface that follows the WS-I Attachment Profile 1.0 in a library and add it in the library section of the dependency editor of the module.

Correct Answer: C

### **QUESTION 3**

An integration developer has set breakpoints in an XML map and is running it on a server. The server does not pause when the breakpoints are encountered. What must the integration developer do in order to stop on the breakpoints?

- A. Enable debugging on the server.
- B. Test the XML map within the workspace.
- C. Refactor the XML map on the server.
- D. Refactor the XML map within the workspace.

Correct Answer: B

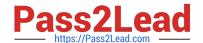

# https://www.pass2lead.com/c9550-605.html

2024 Latest pass2lead C9550-605 PDF and VCE dumps Download

#### **QUESTION 4**

An integration developer is creating a mediation flow component. Initially the endpoints are statically configured by directly mapping to imports. Enterprise architects have asked the integration developer to implement a mediation flow which routes service requests based on a service name or action. Which of the following primitives must the integration developer implement?

- A. Endpoint Lookup
- B. Policy Resolution
- C. UDDI Endpoint Lookup
- D. Gateway Endpoint Lookup

Correct Answer: D

#### **QUESTION 5**

An integration developer team is about to commence development on a new mediation flow using WebSphere Integration Developer. The team is expecting the development of this flow to be a long and complicated process that will require constant testing and repeated deployment of the EAR files. What is the BEST approach for the integration developer to take to configure a test environment?

- A. In WebSphere Integration Developer, use the Servers tab to add a new server, then deploy to that server.
- B. Perform a new WebSphere Enterprise Service Bus installation and then configure WebSphere Integration Developer to deploy to that installation.
- C. Create a new profile on an existing WebSphere Enterprise Service Bus server and configure WebSphere Integration Developer to deploy to that server.
- D. Build the EAR files in WebSphere Integration Developer and deploy them to a WebSphere Enterprise Service Bus server using the administrative console of that server.

Correct Answer: A

C9550-605 PDF Dumps

C9550-605 VCE Dumps

C9550-605 Braindumps